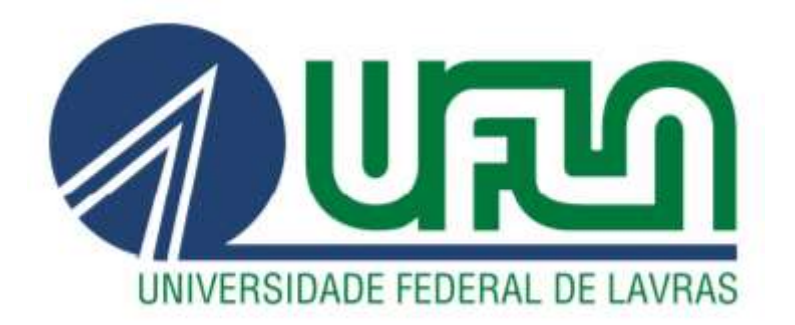

## GUSTAVO HENRIQUE DOS SANTOS ROSA

# CONTROLE EM ESPAÇO DE ESTADOS DE CONVERSOR BUCK CC-CC

LAVRAS - MG

## GUSTAVO HENRIQUE DOS SANTOS ROSA

## CONTROLE EM ESPAÇO DE ESTADOS DE CONVERSOR BUCK CC-CC

Trabalho de Conclusão de Curso apresentado à Universidade Federal de Lavras, como parte das exigências do Curso de Engenharia de Controle e Automação, para a obtenção do título de Bacharel.

Prof. Dr. Vinicius Miranda Pacheco

Orientador

LAVRAS – MG 2022

## GUSTAVO HENRIQUE DOS SANTOS ROSA

## CONTROLE EM ESPAÇO DE ESTADOS DE CONVERSOR BUCK CC-CC STATE SPACE CONTROL OF BUCK DC-DC CONVERTER

Trabalho de Conclusão de Curso apresentado à Universidade Federal de Lavras, como parte das exigências do Curso de Engenharia de Controle e Automação, para a obtenção do título de Bacharel.

APROVADO em 28 de abril de 2022.

Prof. Dr. Vinicius Miranda Pacheco, UFLA

Prof. Dr. Daniel Augusto Pereira, UFLA

Eng. Contr. Autom. Isadora Nascimento Della-Sávia Braga, UFLA

Prof. Dr. Vinicius Miranda Pacheco Orientador

LAVRAS – MG

#### AGRADECIMENTOS

A Deus por me proteger e abençoar minha trajetória.

 Aos meus pais por todo apoio e confiança, e principalmente pelo grande exemplo de caráter, princípios e valores que são para mim.

 A minha irmã Juliana Rosa, por ser um grande exemplo de perseverança e dedicação, além de uma grande inspiração.

 A minha namorada Gabriela Agostinho, pelo apoio incondicional durante esta trajetória, sendo de vital importância para esta jornada.

 À Universidade Federal de Lavras, especialmente ao Departamento de Engenharia e ao Departamento de Automática e a todos os professores e técnicos que me instruíram no decorrer do curso, contribuindo para a formação do profissional que me torno hoje.

 Ao meu orientador Prof. Dr. Vinicius Miranda Pacheco, por todo o conhecimento compartilhado, pela paciência e disponibilidade dedicada neste projeto.

 Aos meus amigos de graduação, por me apoiarem e compartilharem incontáveis momentos junto a mim durante esses anos de formação.

#### RESUMO

Devido ao massivo desenvolvimento tecnológico ocasionado nas últimas décadas, novas tecnologias têm se apresentado cada vez mais sensíveis à energia elétrica utilizada em sua alimentação. Como consequência, uma das alternativas que se passou a utilizar, são os dispositivos denominados conversores chaveados junto aos equipamentos eletrônicos. Tais dispositivos possuem como função adequar a tensão de alimentação requerida por um determinado equipamento eletrônico. A tensão entregue pelo conversor ao equipamento ligado a ele, será ajustada conforme às necessidades do aparelho, partindo da tensão de alimentação do conversor, ocorrendo uma redução ou uma elevação deste valor. Por apresentar esta funcionalidade, os conversores são amplamente estudados e seu desenvolvimento é constante, resultando em diversas variantes deste dispositivo. Este trabalho foi realizado utilizando análises referentes ao conversor buck e tem o propósito de elaborar um controlador para este conversor via realimentação de estados. O trabalho partiu inicialmente do entendimento do funcionamento e do projeto de conversores chaveados CC-CC. Posteriormente, iniciou-se a modelagem do sistema, sendo analisado separadamente as duas etapas de operação apresentadas pelo conversor, utilizando técnicas de espaço de estados. Como consequência, obteve-se uma equação em espaço de estados para cada etapa de operação. Para a análise completa do circuito, unificou-se as duas equações referentes às etapas. Com a equação resultante, encontrou-se o equacionamento representante do modelo CC, e posteriormente do modelo CA. Com o uso das equações encontradas para o modelo CA citado anteriormente, projetou-se um controlador através de técnicas de realimentação de estados. O projeto possui como objetivo o melhoramento da performance do conversor, para isso utilizou-se como requisitos um sobressinal de 10% e um tempo de acomodação de um terço do apresentado pela planta. Os resultados encontrados na modelagem do sistema para o modelo CC e modelo CA se apresentaram coerentes com a teoria, validando seu desenvolvimento. A simulação do conversor juntamente com o controlador desenvolvido, determinou resultados que se mostram satisfatórios, devido aos valores de sobressinal e tempo de acomodação do sistema completo respeitarem as exigências impostas sobre o projeto.

Palavras-Chave: Conversor Buck. Espaço de estados. Realimentação de estados.

#### ABSTRACT

Due to the massive development in recent decades, new technological technologies are occasionally introduced more to the electrical energy used in their supply voltage. As a consequence caused by this sensitivity, one of the alternatives that started to be used, are the devices called switched converters next to the electronics. Such devices have the function of adapting the supply voltage required by a certain electronic equipment. The voltage delivered by the converter to the electronic equipment connected to it will be adjusted according to the needs of the device, starting from the supply voltage of the converter, with a reduction or an increase in this value. By presenting this functionality, the converters are widely studied and their development is constant, resulting in several variants of this device. This work emphasizes the use of a buck converter, and aims to develop a controller for this converter via state feedback. The work started initially from understanding the operation and design of switched DC-DC converters. Subsequently, the modeling of the system began, and the two operating stages presented by the converter were analyzed separately, using state space techniques. As a consequence, a state space equation was obtained for each operation step. For the complete analysis of the circuit, the two equations referring to the steps were unified. With the resulting equation, the equation representing the DC model was found, and later the AC model. Using the equations found for the AC model mentioned above, a controller was designed using state feedback techniques. The objective of the project is to improve the performance of the converter, for which an overshoot of 10% and an settling time of one third of that presented by the plant were used as requirements. The results found in the modeling of the system for the DC model and the AC model were consistent with a theory, validating its development. The converter simulation together with the developed controller, determined results that are satisfactory, due to the values of overshoot and settling time of the complete system respecting the requirements imposed on the project.

Keywords: Buck converter. State space. State feedback.

## **SUMÁRIO**

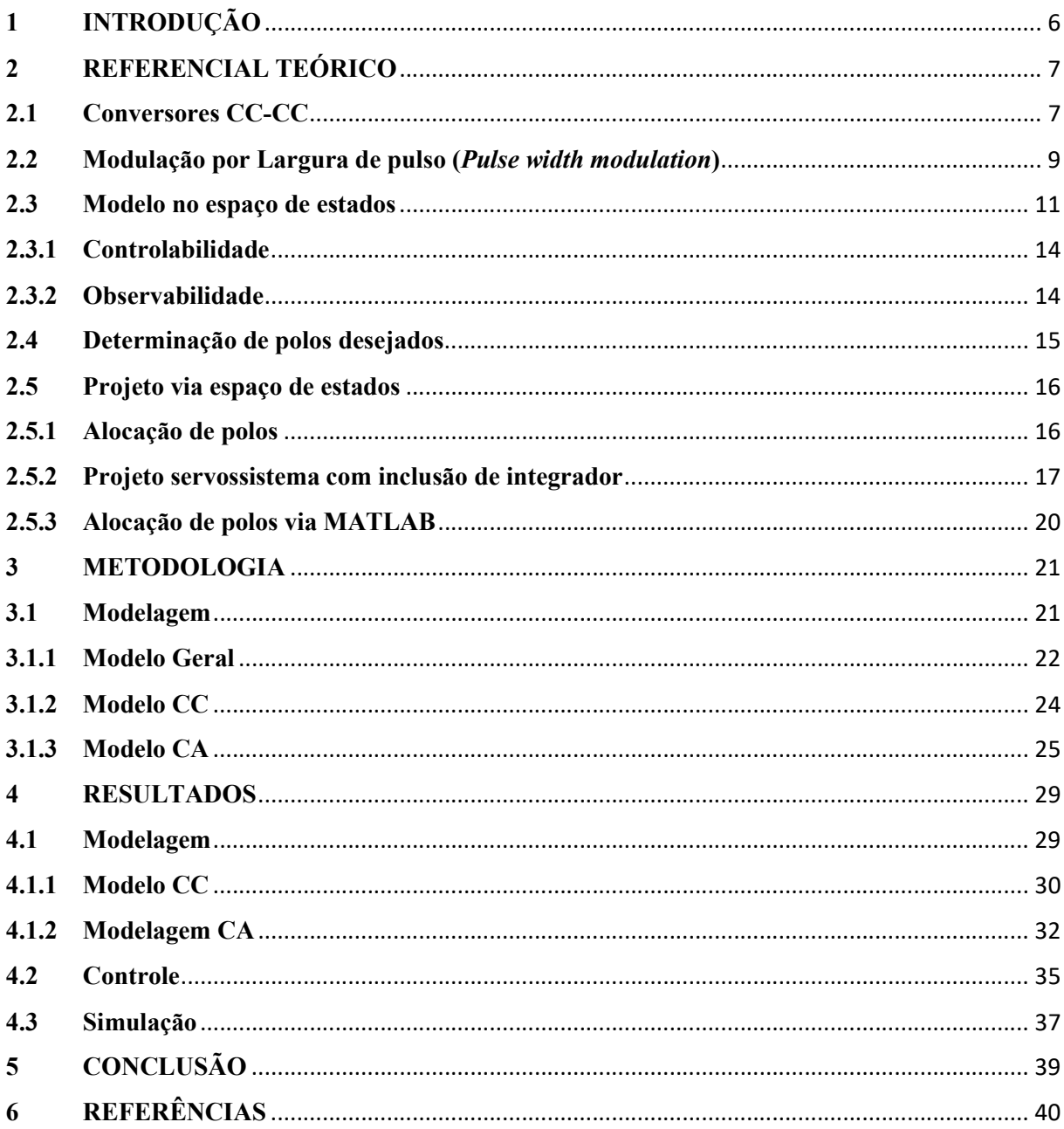

## 1 INTRODUÇÃO

Em virtude da elevada expansão tecnológica presente nos últimos anos, os equipamentos eletrônicos têm se apresentado cada vez mais sensíveis à alimentação elétrica requerida para seu funcionamento, de forma a apresentarem problemas em alguns de seus componentes ou até a levar ao seu desuso, caso sua tensão de alimentação não condizer com o especificado pelo fabricante. Dessa forma, esta tensão deve seguir exatamente ao valor determinado em sua fabricação. Com o princípio de suprir a necessidade de um valor de tensão de alimentação dos dispositivos eletrônicos diferente da fornecida pela rede elétrica presente, foram desenvolvidos aparelhos denominados conversores chaveados, que por sua vez, partindo de uma determinada alimentação elétrica, propiciam a possibilidade de elevar ou reduzir o valor da tensão, de acordo com a necessidade do dispositivo conectado ao conversor.

 Devido a sua vasta possibilidade de atuação na indústria, atualmente há uma quantidade relativamente significativa de distintos modelos de conversores, possuindo diferentes propósitos uns dos outros. Este trabalho será focado no conversor Buck, também conhecido pelos nomes de conversor abaixador ou recordador, devido a ser um conversor básico e de alta capacidade didática. Este conversor apresenta em sua saída uma tensão menor ou igual a sua tensão de entrada.

Os conversores se tornaram o foco de diversos estudos, sendo alguns com a finalidade de melhorar sua performance. Com esse objetivo, controladores passaram a ser utilizados em conjunto com o conversor. Há diversas técnicas de controle que podem ser aplicadas na implementação de um controlador. Com o propósito de desenvolver um controlador para o conversor escolhido, neste trabalho será desenvolvido um controle utilizando técnicas de realimentação de estados.

O objetivo deste trabalho de conclusão de curso, é inicialmente, a modelagem de um conversor buck, utilizando técnicas de espaço de estados para a representação de seu funcionamento. Logo após, será realizado o controle do sistema para pequenos sinais de entrada, utilizando técnicas de realimentação de estados. Este tema foi escolhido devido a possuir diversos tópicos encontrados no decorrer do curso de Engenharia de Controle e Automação, ofertado pela Universidade Federal de Lavras. Outro fator crucial na escolha do tema, é o fato de proporcionar um estudo aprofundado relacionado ao conversor buck, que são utilizados em larga escala na atualidade, propiciando o conhecimento de melhoria do funcionamento destes dispositivos através do uso de controladores.

### 2 REFERENCIAL TEÓRICO

Nesta seção, será apresentado todo o referencial teórico necessário para o desenvolvimento deste trabalho, ressaltando as características do conversor escolhido, além das técnicas de projeto e controle utilizadas.

#### 2.1 Conversores CC-CC

Devido a necessidade de obtenção de valores distintos de tensão partindo de uma mesma fonte, os conversores CC-CC tornaram-se amplamente utilizados industrialmente. Tais equipamentos possuem a característica de conversão de uma determinada tensão, com o propósito de ampliá-la ou reduzi-la.

O conversor buck, produz uma tensão de saída entre o intervalo de zero volts ao valor de uma determinada tensão de entrada. A tensão de saída irá variar devido ao fechamento e abertura da chave do conversor, que pode ser implementada com um BJT de potência, um MOSFET de potência, um GTO ou um IGBT (RASHID, 2014). A Figura 1 apresenta o circuito do conversor.

Assim como é citado por Erickson (2000), o conversor buck possui diversas aplicações, podendo ser exemplificada sua utilização em computadores, naves espaciais e veículos elétricos.

Figura 1 - Circuito elétrico referente ao conversor buck.

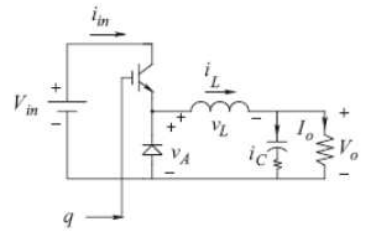

Fonte: Mohan (2014)

A Figura 1 mostra o circuito elétrico do conversor  $\textit{buck}$  onde,  $V_0$  é a tensão de saída do conversor,  $V_i$  é a tensão de entrada do conversor,  $q$  é a chave de potência,  $i_L$  é a corrente no indutor,  $v_L$  é a tensão no indutor,  $i_c$  é a corrente no capacitor e  $v_c$  é a tensão do capacitor.

O princípio de funcionamento deste conversor é caracterizado por duas etapas de operação, onde a primeira (Figura 2) é definida pelo fechamento de sua chave e a segunda etapa (Figura 3) é dada pela abertura da chave. A partir do fechamento da chave do conversor, como ilustrado na Figura 2, o diodo de roda livre se encontra em corte e a corrente gerada pela fonte de alimentação do circuito flui pelo indutor  $(i_L)$ . Dessa forma, a corrente  $i_L$  irá aumentar até superar o valor da corrente na carga, e como consequência, o capacitor irá receber e armazenar energia.

Figura 2 - Funcionamento do circuito com chave fechada.

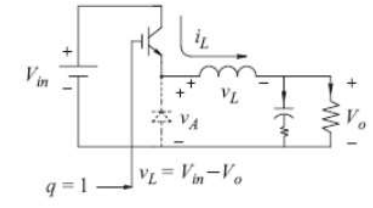

Fonte: Mohan (2014)

Assim como é apresentado na Figura 3, a partir da abertura da chave, a corrente do indutor  $(i_L)$  irá carregar o capacitor e circular pela carga e pelo diodo. Quando a corrente do indutor se tornar menor que a corrente necessária na carga para manter constante o valor de tensão  $V_0$ , o capacitor começará a descarregar, mantendo a constância do valor de tensão na carga.

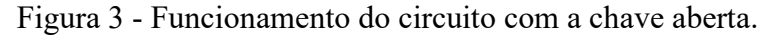

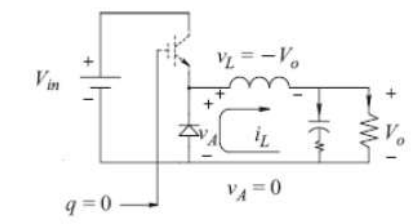

Fonte: Mohan (2014)

É importante ressaltar que para as análises apresentadas neste trabalho, os componentes do circuito foram considerados ideais, dessa forma, desprezou-se a resistência da chave de potência, resistência interna do indutor e a queda de tensão no diodo.

#### 2.2 Modulação por Largura de pulso (Pulse width modulation - PWM)

Segundo Ahmed (2000), o método de modulação por largura de pulso (PWM) determina que, enquanto a largura do pulso em que a chave está ligada varia, o período de chaveamento total é constante. Assim como demonstrado pela equação 2.1, a razão entre o período em que a chave se encontra comutada  $(t_{ON})$  e o período de chaveamento total  $(T)$  é denominado como ciclo de trabalho  $(D)$ .

$$
D = \frac{t_{ON}}{T} \tag{2.1}
$$

É válido ressaltar que o ciclo de trabalho, também comumente denominado duty clycle, pode ser apresentado em percentual.

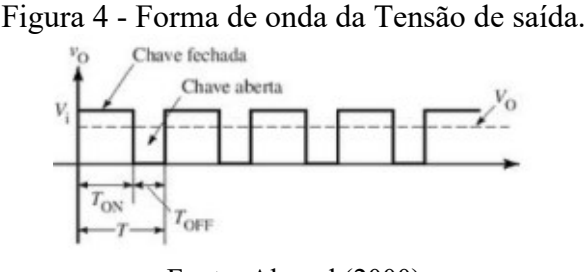

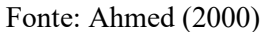

A tensão de saída  $(V<sub>o</sub>)$  é determinada pelo valor médio da onda como demonstra a Figura 4. Segundo Hart (2011), seu valor pode ser calculado através da equação 2.2.

$$
V_o = \frac{1}{T} \int_0^T v_0(t) \, \partial t \tag{2.2}
$$

 É possível modificar a equação 2.2 de forma que a integral se torne duas, onde a primeira integral possui um intervalo de zero até o instante onde a chave de potência é aberta  $(t_{on})$  e a segunda integral possua um intervalo de  $t_{on}$  até o valor final do período de chaveamento total  $(T)$ .

$$
V_o = \frac{1}{T} \Big( \int_0^{t_{on}} v_0(t) \, \partial t + \int_{t_{on}}^T v_0(t) \, \partial t \Big) \tag{2.3}
$$

É válido dizer que as integrais apresentadas pela equação 2.3 representam as etapas de operação do conversor, de forma que a primeira integral está relacionada com a primeira etapa, e a segunda integral está relacionada a segunda etapa.

Como descrito na equação 2.1, podemos reescrever o tempo  $t_{on}$  como sendo o produto do ciclo de trabalho  $(D)$  e o período do ciclo  $(T)$ . A partir desta análise, pode-se reescrever a equação 2.3 substituindo  $t_{on}$ , assim como indica a equação 2.4.

$$
V_o = \frac{1}{T} \Big( \int_0^{DT} v_0(t) \, \partial t + \int_{DT}^T v_0(t) \, \partial t \Big) \tag{2.4}
$$

 Como descrito anteriormente nesta seção, na primeira etapa de operação do conversor, a chave é fechada, desta forma a tensão  $v_0(t)$  possui um valor igual a  $V_i$ . Na segunda etapa de operação do conversor, a chave é aberta resultando em uma tensão  $v_0(t)$  de valor igual a zero. A partir desta análise de  $v_0(t)$ , a segunda integral apresentada pela equação 2.4 se torna nula. Reescrevendo a equação 2.4 a partir dos valores apresentados por  $v_0(t)$  em cada etapa de operação, temos a seguinte equação:

$$
V_o = \frac{1}{T} \int_0^{DT} V_i \, \partial t \tag{2.5}
$$

Por meio do cálculo da integral, a tensão de saída  $(V<sub>o</sub>)$  será determinada a partir da equação 2.6, onde é calculado o produto entre a tensão de entrada  $(V_i)$  e o ciclo de trabalho  $(D)$ .

$$
V_o = V_i D \tag{2.6}
$$

Ahmed (2000), enfatiza que o valor da tensão de saída varia de modo linear, com o ciclo de trabalho. A tensão de saída média, será controlada pelo ajuste do ciclo de trabalho, que por sua vez, é a fração do período de chaveamento que a chave é fechada (HART, 2011).

A Figura 5 apresenta diferentes ondas de tensão de saída  $(V<sub>o</sub>)$ , onde o período de tempo em que a chave está comutada  $(t_{on})$  varia de acordo com o valor do ciclo de trabalho (D).

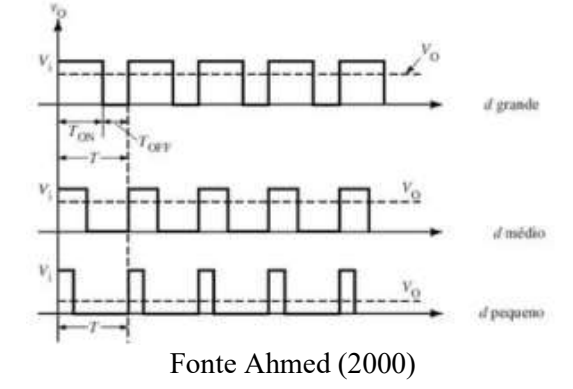

Figura 5 - Formas de onda da tensão de saída com frequência de chaveamento fixa.

 $\acute{E}$  importante ressaltar que o conversor *buck* possui em seu circuito um filtro passa baixas LC. Neste cenário, caso o filtro passa baixas seja ideal, a tensão de saída será a média da tensão de entrada para o filtro (HART, 2011).

#### 2.3 Modelo no espaço de estados

A representação de um sistema em espaço de estados, consiste em determinar um menor conjunto de variáveis que, sabendo-se seus respectivos valores no instante inicial do sistema, determinam o comportamento do sistema por completo para qualquer instante de tempo maior que o instante inicial (OGATA, 2010). Este conjunto de variáveis é denominado como estado do sistema, e as variáveis por sua vez, são nomeadas como variáveis de estado e são determinadas por equações diferenciais, denotadas como equações de estado. Segundo Ogata (2010), se pelo menos n variáveis  $x_1, x_2, ..., x_n$  são necessárias para descrever todo o comportamento de um sistema dinâmico, sendo que dada a entrada para  $t \geq t_0$  e especificado o estado inicial em  $t = t_0$ , o estado futuro do sistema fique completamente estabelecido, então essas *n* variáveis formam um conjunto de variáveis de estado.

No modelo de espaço de estados, o vetor de estados é composto pelas variáveis de estado do sistema como demonstra a equação 2.7. Ele apresenta o estado do sistema para qualquer instante de tempo maior que o instante de tempo inicial.

$$
\mathbf{x}(t) = \begin{bmatrix} x_1(t) \\ x_2(t) \\ \vdots \\ x_n(t) \end{bmatrix}
$$
 (2.7)

Onde podemos definir cada variável de estado por sua respectiva equação de estado como mostra a equação 2.8.

$$
\dot{x}_n(t) = f_n(x_1, x_2, \dots, x_n; u_1, u_2, \dots, u_m; t)
$$
\n(2.8)

Segundo Ogata (2010), a partir de uma linearização das equações de estado em torno de um ponto de operação, teremos uma representação linearizada das equações de estado.

$$
\dot{\mathbf{x}}(t) = \mathbf{A}(t)\mathbf{x}(t) + \mathbf{B}(t)\mathbf{u}(t) \tag{2.9}
$$

Onde:

- $\bullet$   $A(t)$  é denominada como matriz de estados;
- $\bullet$   $B(t)$  é denominada como matriz de entrada;
- $u(t)$  é o vetor de entradas do sistema;
- $\bullet$   $x(t)$  é o vetor de estados.

Em casos onde o sistema seja invariante no tempo, a equação 2.9 pode ser simplificada.

$$
\dot{\mathbf{x}}(t) = \mathbf{A}\mathbf{x}(t) + \mathbf{B}u(t) \tag{2.10}
$$

Utilizando a mesma metodologia, é possível determinar uma equação linearizada referente às saídas do sistema como mostra a equação 2.11.

$$
\mathbf{y}(t) = \mathbf{C}(t)\mathbf{x}(t) + \mathbf{D}(t)\mathbf{u}(t) \tag{2.11}
$$

Onde:

- $\bullet$   $\mathbf{C}(t)$  é denominada como matriz de saída;
- $\bullet$   $\bm{D}(t)$  é denominada como matriz de transmissão direta;
- $\cdot$   $u(t)$  é o vetor de entradas do sistema;
- $\cdot$   $x(t)$  é o vetor de estados.

 Assim como na representação das equações de estados, a equação de saída (2.11) pode ser simplificada, caso o sistema seja invariante no tempo, ou seja, um sistema que pode ser representado por uma equação diferencial que apresenta componentes constantes (OGATA, 2010).

$$
y(t) = \mathbf{C}x(t) + \mathbf{D}u(t) \tag{2.12}
$$

 A dinâmica do sistema também pode ser descrita por sua representação em diagrama de blocos conforme é mostrado na Figura 6.

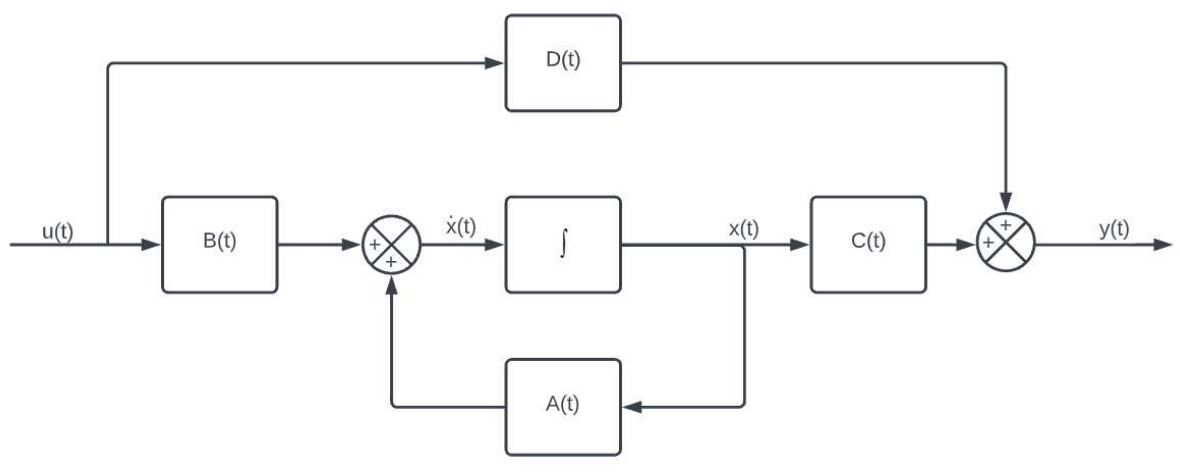

Figura 6 - Diagrama de blocos geral de um sistema em espaço de estados.

Fonte: Autor (2022)

 É importante ressaltar que na análise do ciclo de operação do conversor é utilizado um valor médio onde soma-se o valor das duas etapas de operação e divide pelo valor do período do ciclo.

A técnica descrita anteriormente para o desenvolvimento da análise do funcionamento do conversor, é denominada como técnica de modelo médio na abordagem a partir de espaço de estados. Tal técnica, atualmente se encontra como uma das mais utilizada por pesquisadores no contexto da eletrônica de potência (BARBI, 2014).

Barbi (2014) nos diz que uma das peculiaridades dos conversores CC-CC é o fato de que em um período de operação, os conversores assumem diferentes estágios topológicos, cujos circuitos equivalentes são lineares, representados por equações diferenciais de primeira ou segunda ordem. Ainda segundo Barbi (2014), o comportamento macroscópico do conversor, em escala de tempo de suas respostas naturais, em relação aos valores médios, é quase sempre não linear. Barbi (2014), apresenta a necessidade de uma linearização para tal modelo, fato reforçado por Dutra (2018).

#### 2.3.1 Controlabilidade

Segundo Nise (2017, p. 548), "Se, para um sistema, for possível obter uma entrada capaz de transferir todas as variáveis de estado de um estado inicial desejado para um estado final desejado, o sistema é dito controlável; caso contrário, o sistema é não controlável.".

Uma técnica utilizada para determinar a controlabilidade de um sistema, é o uso de uma matriz de controlabilidade  $(C_M)$ . Essa matriz é dada pela equação 2.13.

$$
C_M = [B \ AB \ A^2B \ ... \ A^{n-1}B]
$$
 (2.13)

Onde  $C_M$  é a matriz de controlabilidade,  $A \in B$  são matrizes de estado que compõem uma determinada equação de estado como:

$$
\dot{\mathbf{X}} = \mathbf{A}\mathbf{x} + \mathbf{B}u \tag{2.14}
$$

Ao se calcular a matriz de controlabilidade, caso o valor do posto da matriz for igual a ordem do sistema, tal sistema é classificado como controlável.

#### 2.3.2 Observabilidade

"Um sistema será dito observável no instante  $t_0$  se, com o sistema no estado  $x(t_0)$ , for possível determinar esse estado a partir da observação da saída durante um intervalo de tempo finito". (OGATA, 2010, p. 617)

De acordo com Ogata (2010) a observabilidade é utilizada para a reconstrução de variáveis de estado não mensuráveis a partir de variáveis mensuráveis, no menor intervalo de tempo. Ogata (2010) ainda salienta que um sistema será completamente observável se em cada transição do estado afetar cada elemento do vetor de saída. Nize (2017, p. 561) enfatiza que, "se alguma variável de estado não tiver efeito sobre a saída, então não podemos estimar essa variável de estado observando a saída".

 Uma das técnicas utilizadas para se determinar a observabilidade de um sistema, é o uso da matriz de observabilidade  $O_M$  descrita pela equação 2.15.

$$
\mathbf{O}_{\mathbf{M}} = \begin{bmatrix} \mathbf{C} \\ \mathbf{C}\mathbf{A} \\ \vdots \\ \mathbf{C}\mathbf{A}^{n-1} \end{bmatrix} \tag{2.15}
$$

Onde  $O_M$  é a matriz de observabilidade,  $A \in C$  são matrizes de estado.

A partir da matriz de observabilidade, o sistema é denominado como observável, se o valor do posto da matriz for igual a ordem do sistema.

#### 2.4 Determinação de polos desejados

Em projetos de sistemas reais, é comum inicialmente não se ter o conhecimento dos polos desejados para a malha fechada de um determinado sistema. Os polos representam características da dinâmica do sistema e por isso são utilizados para a obtenção de um comportamento desejado, atendendo as especificações do projeto. Visando a determinação de tais polos, são utilizados diversos parâmetros que, por sua vez, apresentam algumas características do sistema que podem ser mensuradas ou calculadas, como por exemplo o tempo de acomodação e o sobressinal.

O tempo de acomodação define o tempo necessário para que a resposta de um determinado sistema se estabilize em um valor 2% maior ou menor que o estabelecido como referência. Philips, Nagle et al (1995) mostra que este tempo pode ser calculado a partir da equação 2.16.

$$
T_s = \frac{4}{\zeta \omega_n} \tag{2.16}
$$

Onde ζ é o coeficiente de elasticidade e  $ω_n$  é a frequência natural do sistema. O valor do sobressinal percentual é dado pela equação 2.17.

$$
M_p = e^{\frac{-\zeta \pi}{\sqrt{1-\zeta^2}}} \times 100 \tag{2.17}
$$

Com o uso das equações 2.16 e 2.17 apresentadas anteriormente, pode-se determinar os respectivos valores do coeficiente de elasticidade e frequência natural. Os polos de um sistema de segunda ordem podem ser determinados com o uso da equação 2.18 apresentada a seguir.

$$
s = -\zeta \omega_n \pm j\omega_n \sqrt{1 - \zeta^2} \tag{2.18}
$$

De acordo com Deus (2018), para um sistema de ordem superior à segunda ordem, podese alocar os polos faltantes, à esquerda no plano S, dos polos determinados pela equação 2.18. Neste trabalho, utilizou-se um terceiro polo para o projeto de controlador via realimentação de estados, em que seu valor foi determinado como dez vezes maior que o valor real dos polos encontrados, tal valor é determinado desta forma para que não altere significativamente a resposta transitória dos polos de segunda ordem dominantes (NISE,2017).

#### 2.5 Projeto via espaço de estados

 O projeto de um controlador utilizando técnicas de espaço de estado possui como uma de suas principais características a ampla gama de sistemas que podem ser atendidos pelo seu uso. Sistemas que possuem não linearidade ou que apresentam múltiplas entradas e saídas, são exemplos de sistemas que outras técnicas de projeto não são efetivas, mas o uso do espaço de estados atende as necessidades do projeto (NISE, 2017).

 Uma das características da implementação desta técnica, é o uso de realimentação de estados, onde se estabelece que a entrada da planta seja realimentada por cada variável de estado, por meio de ganhos, que podem ser ajustados para resultar nos valores desejados dos polos em malha fechada. Estes ganhos serão determinados pela alocação dos polos desejados (NISE, 2017).

#### 2.5.1 Alocação de polos

A técnica de alocação de polos é uma forma de realimentação de estados, pela utilização de uma matriz de ganhos, com o propósito de alocar os polos da malha fechada do sistema da maneira desejada, caso o sistema seja completamente controlável (OGATA, 2010). É necessário enfatizar que, para o uso desta técnica, é necessário que as variáveis de estado sejam mensuráveis, caso contrário, é necessário a inclusão de um observador no projeto para que todas as variáveis de estado possam ser mensuradas.

 A técnica apresentada nesta seção pode ser abordada por diferentes maneiras para se encontrar a matriz de ganhos como, a utilização da matriz de transformação, o método de substituição direta e fórmula de Ackermann (2.19).

$$
\mathbf{K} = [0 \quad 0 \quad \dots \quad 0 \quad 1][\mathbf{B} \quad \mathbf{AB} \quad \dots \quad \mathbf{A}^{n-1} \mathbf{B}]^{-1} \mathbf{\Phi}(\mathbf{A}) \tag{2.19}
$$

 Neste trabalho utilizou-se a formula de Ackermann, descrita na equação 2.19, como abordagem para a obtenção da matriz de ganhos de realimentação.

#### 2.5.2 Projeto servossistema com inclusão de integrador

Para o projeto de um controlador utilizando espaço de estados, deve-se especificar as posições dos polos do sistema e projetar um controlador consistindo em ganhos de realimentação das variáveis de estado, atendendo os requisitos do sistema (NISE, 2017). Conforme é apresentado por Nise (2017), o projeto do controlador consiste em realimentar as variáveis de estado para a entrada do sistema por meio de ganhos especificados.

Devido a planta deste projeto ser do tipo 0, ou seja, não possuir um polo na origem do plano S, utilizou-se um integrador entre o comparador de erro e a planta. O integrador irá aumentar o tipo do sistema e reduzir o erro do sistema a zero (NISE, 2017).

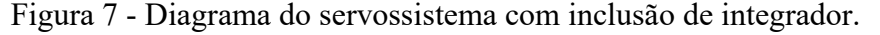

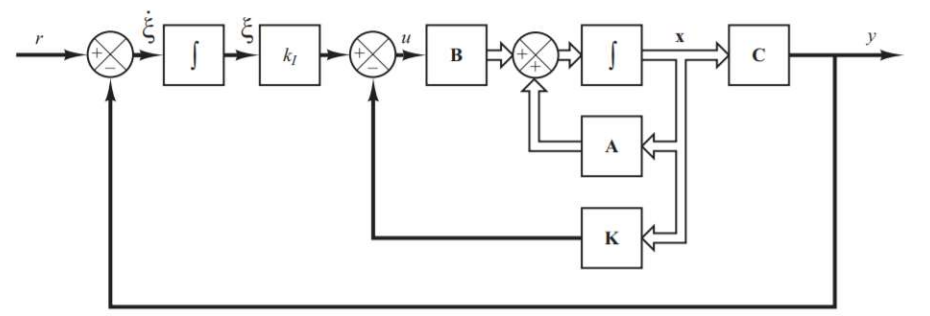

Fonte: Ogata (2010)

Através do diagrama apresentado na Figura 7, pode-se observar a dinâmica do sistema, representado pela equação 2.20.

$$
\begin{bmatrix} \dot{x}(t) \\ \dot{\xi}(t) \end{bmatrix} = \begin{bmatrix} A & 0 \\ -C & 0 \end{bmatrix} \begin{bmatrix} x(t) \\ \xi(t) \end{bmatrix} + \begin{bmatrix} B \\ 0 \end{bmatrix} u(t) + \begin{bmatrix} 0 \\ 1 \end{bmatrix} r(t)
$$
(2.20)

Onde  $r(t)$  é o sinal de entrada de referência,  $\xi(t)$  é o sinal de saída do integrador,  $x(t)$ é o vetor de estado da planta e  $u(t)$  é o sinal de controle.

O erro da resposta do sistema  $(e(t))$ , apresentado na equação 2.21, é dado pela diferença entre um instante inicial do sistema, onde o tempo é maior que zero e um instante em regime permanente, representado por ∞.

$$
\dot{\mathbf{e}}(t) = \begin{bmatrix} \dot{x}(t) - \dot{x}(\infty) \\ \dot{\xi}(t) - \dot{\xi}(\infty) \end{bmatrix} = \begin{bmatrix} \mathbf{A} & 0 \\ -\mathbf{C} & 0 \end{bmatrix} \begin{bmatrix} x(t) - x(\infty) \\ \xi(t) - \xi(\infty) \end{bmatrix} + \begin{bmatrix} \mathbf{B} \\ 0 \end{bmatrix} [u(t) - u(\infty)] \quad (2.21)
$$

Com o propósito de simplificar a equação anterior, assim como Ogata (2010) demonstra, pode-se definir,  $x_e(t)$  sendo igual a diferença do valor do vetor de estado da planta em um determinado instante e o valor no regime permanente como é exposto em (2.22),  $\xi_e(t)$ sendo igual a diferença entre  $\xi$  em um determinado instante de tempo e  $\xi$  no regime permanente como mostrado em (2.23) e  $u_e(t)$  (como apresentado na equação 2.24) sendo igual a diferença entre o valor do sinal de controle em um determinado instante de tempo e o valor no regime permanente.

$$
x_e(t) = x(t) - x(\infty) \tag{2.22}
$$

$$
\xi_e(t) = \xi(t) - \xi(\infty) \tag{2.23}
$$

$$
u_e(t) = u(t) - u(\infty) \tag{2.24}
$$

$$
e(t) = \begin{bmatrix} x_e(t) \\ \xi_e(t) \end{bmatrix}
$$
 (2.25)

Utilizando as equações 2.24 e 2.25, pode-se reescrever a equação 2.21, como é mostrado na equação 2.26.

$$
\dot{\boldsymbol{e}}(t) = \hat{\mathbf{A}}\boldsymbol{e}(t) + \hat{\mathbf{B}}u_{e}(t) \tag{2.26}
$$

Onde,

$$
\widehat{\mathbf{A}} = \begin{bmatrix} \mathbf{A} & 0 \\ -\mathbf{C} & 0 \end{bmatrix} \tag{2.27}
$$

$$
\widehat{\mathbf{B}} = \begin{bmatrix} \mathbf{B} \\ 0 \end{bmatrix} \tag{2.28}
$$

$$
u_e(t) = -\mathbf{K}x_e(t) + k_i \xi_e(t) \tag{2.29}
$$

O sinal  $u_e(t)$  pode ser representado por:

$$
u_e(t) = -\hat{\mathbf{R}}e(t) \tag{2.30}
$$

Onde a matriz de ganhos de realimentação é dada por:

$$
\widehat{\mathbf{K}} = [\mathbf{K} \quad -k_i] \tag{2.31}
$$

Substituindo a equação 2.30 na 2.26, temos o equacionamento que representa o estado de erro do sistema.

$$
\dot{\boldsymbol{e}}(t) = \hat{\boldsymbol{A}}\boldsymbol{e}(t) - \hat{\boldsymbol{B}}\hat{\boldsymbol{R}}\boldsymbol{e}(t) \tag{2.32a}
$$

$$
\dot{\mathbf{e}}(t) = (\hat{\mathbf{A}} - \hat{\mathbf{B}}\hat{\mathbf{K}})\mathbf{e}(t) \tag{2.32b}
$$

A partir da equação 2.26, é necessário verificar sua controlabilidade assim como explicado na seção 2.3.1, onde a matriz de controlabilidade será dada pela utilização das matrizes  $\widehat{A}$  e  $\widehat{B}$ .

$$
\mathbf{C}_{\mathbf{M}} = \begin{bmatrix} \widehat{\mathbf{B}} & \widehat{\mathbf{A}} \widehat{\mathbf{B}} & \widehat{\mathbf{A}}^2 \widehat{\mathbf{B}} & \dots & \widehat{\mathbf{A}}^{n-1} \widehat{\mathbf{B}} \end{bmatrix}
$$
 (2.33)

Segundo Ogata (2010), obtendo tal comprovação e também possuindo os polos desejados de malha fechada do sistema que são os autovalores desejados da matriz  $\hat{A} - \hat{B} \hat{K}$ , é possível definir os ganhos de realimentação dos estados (K) e o ganho integral  $(k_i)$  por meio do uso da técnica de alocação de polos, como descrito na seção 2.5.1. É válido ressaltar que assim como na controlabilidade, as matrizes de estados utilizadas na fórmula de Ackermann serão  $\widehat{A}$  $e\widehat{\mathbf{B}}$ .

#### 2.5.3 Alocação de polos via MATLAB

Com o uso do software Matlab, pode-se calcular a matriz de ganhos de realimentação pelos comandos acker e place. O comando acker implementa a fórmula de Ackermann e pode ser utilizado apenas para sistemas de uma entrada e uma saída, podendo existir polos na mesma posição (OGATA, 2010). Sua sintaxe é dada por:

$$
\mathbf{K} = acker(\mathbf{A}, \mathbf{B}, \mathbf{p})
$$

Onde  $A e B$  são matrizes de estado,  $p e$  um vetor dos polos desejados para o sistema e é a matriz de ganhos.

O comando place pode ser utilizado para um sistema com múltiplas entradas, porém não é indicado em casos onde existem polos na mesma posição.

> Embora o comando place possa ser utilizado tanto para os sistemas de uma entrada como para os de múltiplas entradas, ele requer que a multiplicidade dos polos desejados de malha fechada não seja superior ao posto de **B**. Ou seja, se a matriz **B** for uma matriz  $n \times 1$ , o comando place requererá que não haja polos múltiplos no conjunto de polos desejados de malha fechada. (OGATA, 2010, p.669).

Sua sintaxe é dada por:

$$
\mathbf{K} = place(\mathbf{A}, \mathbf{B}, \mathbf{p})
$$

Onde, assim como no comando  $acker$ ,  $A \in B$  são matrizes de estado e  $p$  é um vetor dos polos desejados para o sistema.

É válido salientar que para um sistema de uma entrada, ambos os comandos geram um mesmo resultado.

#### 3 METODOLOGIA

Para a modelagem do conversor buck, utilizou-se técnicas de espaço de estados e foi realizado o desenvolvimento de dois modelos, um modelo CC e outro CA. O modelo CC apresenta um estudo do regime permanente da planta, de forma que seja possível analisar o valor final da tensão de saída do sistema  $(V_0)$  em relação a tensão de entrada  $(V_i)$ . O modelo CA por sua vez, abrange um estudo relacionado a uma variação de pequenos sinais na planta. Este modelo foi utilizado para o desenvolvimento do controle do conversor, fazendo uso da entrada do ciclo de trabalho como a variável de controle.

#### 3.1 Modelagem

Assim como apresentado na seção 2.1, o funcionamento do conversor é dado por duas etapas de operação, onde uma é caracterizada pelo fechamento da chave e a outra etapa pela abertura da mesma. A dinâmica do sistema é dada de acordo com o equacionamento de seus estados, sendo eles características dos elementos que armazenam energia, como a tensão do capacitor  $(v_c)$  e a corrente do indutor  $(i_L)$  presentes no circuito.

 Na etapa de operação onde ocorre o fechamento da chave do conversor, apresentada na Figura 2, a dinâmica das variáveis de estados é dada pelas seguintes equações:

$$
\frac{L\partial i_L}{\partial t} = v_L = V_i - v_c \tag{3.1}
$$

$$
\frac{c\partial v_c}{\partial t} = i_c = i_L - \frac{v_c}{R_o} \tag{3.2}
$$

Onde  $v_c$  é a tensão no capacitor,  $i_c$  é a corrente no capacitor,  $i_l$  é a corrente no indutor,  $v_L$  é a tensão no indutor, L a indutância, C a capacitância, e  $R_o$  o valor de resistência da carga.

Durante a segunda etapa de operação, onde a chave do conversor é aberta, assim como demonstrado na Figura 3, a dinâmica das variáveis de estados é dada pelas seguintes equações:

$$
\frac{L\partial i_L}{\partial t} = v_L = -v_c \tag{3.3}
$$

$$
\frac{c\partial v_c}{\partial t} = i_c = i_L - \frac{v_c}{R_o} \tag{3.4}
$$

É importante ressaltar que assim como descrito na seção 2.1, para as análises apresentadas neste trabalho, desprezou-se a resistência do interruptor, resistência do indutor e a queda de tensão no diodo por serem considerados como ideais.

#### 3.1.1 Modelo Geral

Inicialmente, partiu-se do princípio de utilização de valores médios dos sinais  $x(t)$  e  $u(t)$ , devido à não fornecerem grandes oscilações no período de comutação da chave do conversor.

Na primeira etapa, ocorre a comutação da chave, onde a equação de estados é dada pela equação 3.5.

$$
\frac{\partial x_1(t)}{\partial t} = \mathbf{A}_1 \mathbf{x}(t) + \mathbf{B}_1 u(t) \tag{3.5}
$$

 A partir da derivada apresentada no primeiro termo da equação anterior, podemos representa-la como exposto na equação 3.6, por meio da diferença entre o sinal  $x(t)$  no instante final e no instante inicial de tempo referente a comutação da chave.

$$
\frac{(x(t_{on}) - x(0))}{(t_{on} - 0)} = A_1 x(t) + B_1 u(t)
$$
\n(3.6)

 Como foi apresentado na seção 2.2, o ciclo de trabalho pode ser calculado pela razão entre o tempo em que a chave esteja comutada  $(t_{on})$  e o período (T), como mostrado pela equação 2.1. Dessa forma, podemos rearranjar a equação do ciclo de trabalho (2.1) para determinar o tempo de comutação da chave  $(t_{on})$  como mostrado na equação 3.7. Vale ressaltar que, o ciclo de trabalho  $(d)$  é variante no tempo.

$$
t_{on} = d(t)T\tag{3.7}
$$

Substituindo a equação 3.7 na equação 3.6 temos,

$$
\frac{(x(d(t)T) - x(0))}{(d(t)T - 0)} = \mathbf{A}_1 x(t) + \mathbf{B}_1 u(t)
$$
\n(3.8)

Rearranjando a equação.

$$
\big(\mathbf{x}(d(t)T) - \mathbf{x}(0)\big) = d(t)T\left(\mathbf{A}_1\mathbf{x}(t) + \mathbf{B}_1u(t)\right) \tag{3.9a}
$$

$$
\mathbf{x}(d(t)T) = \mathbf{x}(0) + d(t)T(\mathbf{A}_1\mathbf{x}(t) + \mathbf{B}_1u(t))
$$
\n(3.9b)

A análise da segunda etapa de operação do conversor é executada da mesma maneira, porém o valor inicial é dado pelo valor final da primeira etapa. A equação 3.10 mostra a equação de estados referente a segunda etapa de operação do conversor.

$$
\frac{\partial x_2(t)}{\partial t} = \mathbf{A}_2 \mathbf{x}(t) + \mathbf{B}_2 u(t) \tag{3.10}
$$

 Como feito para a primeira etapa, representando a derivada pela diferença entre o valor no instante final e o valor no instante inicial, temos:

$$
\frac{(x(t) - x(t_{on}))}{(T - t_{on})} = \mathbf{A}_2 x(t) + \mathbf{B}_2 u(t)
$$
\n(3.11a)

$$
\frac{(x(t) - x(d(t)))}{(t - d(t))} = \mathbf{A}_2 x(t) + \mathbf{B}_2 u(t)
$$
\n(3.11b)

Rearranjando da mesma maneira feita para a etapa anterior:

$$
\left(x(T) - x(d(t)T)\right) = d'(t)T\left(\mathbf{A}_2 x(t) + \mathbf{B}_2 u(t)\right) \tag{3.12a}
$$

$$
\mathbf{x}(T) = \mathbf{x}(d(t)T) + d'(t)T(\mathbf{A}_2\mathbf{x}(t) + \mathbf{B}_2u(t))
$$
\n(3.12b)

Sendo  $d'(t) = (1 - d(t))$ , que quando multiplicado ao período T, corresponde ao tempo onde a chave se apresenta aberta.

A partir da análise das etapas de operação, deve-se substituir a equação referente a primeira etapa de funcionamento (3.9b) na equação referente a segunda etapa de funcionamento (3.12b), de forma a se obter a representação do funcionamento como um todo como mostrada na equação 3.14.

$$
x(T) = x(0) + d(t)T(A_1x(t) + B_1u(t)) + d'(t)T(A_2x(t) + B_2u(t))
$$
 (3.13)

Rearranjando,

$$
x(T) = x(0) + (A_1d(t) + A_2d'(t))Tx(t) + (B_1d(t) + B_2d'(t))Tu(t)
$$
(3.14)

Para a obtenção do modelo médio do funcionamento do conversor, utilizou-se uma aproximação de Euler como descrito na equação 3.15a, onde a derivada de  $x(t)$  é representada pela diferença entre seu valor no instante final  $(T)$  e seu valor no instante inicial  $(0)$ .

$$
\frac{\partial x(t)}{\partial t} \approx \frac{x(T) - x(0)}{T - 0} \tag{3.15a}
$$

$$
\frac{\partial x(t)}{\partial t} = \left(\mathbf{A}_1 d(t) + \mathbf{A}_2 d'(t)\right) x(t) + \left(\mathbf{B}_1 d(t) + \mathbf{B}_2 d'(t)\right) u(t) \tag{3.15b}
$$

Para a determinação da função média para  $y(t)$ , é necessário somar a equação de saída de cada etapa multiplicada por seu tempo de duração, e dividir pelo período do ciclo  $(T)$ .

$$
\mathbf{y}(t) = \mathbf{C}_1 \mathbf{x}(t) + \mathbf{D}_1 u(t) \tag{3.16}
$$

$$
\mathbf{y}(t) = \mathbf{C}_2 \mathbf{x}(t) + \mathbf{D}_2 u(t) \tag{3.17}
$$

 Sendo as equações 3.16 e 3.17 as definições das saídas da primeira etapa de operação e segunda etapa respectivamente, e que, as etapas possuem uma duração de  $d(t) T e d'(t) T$ respectivamente, podemos representar a saída média pela seguinte equação.

$$
y(t) = \frac{d(t)T(t)(C_1x(t) + D_1u(t)) + d'(t)T(t)(C_2x(t) + D_2u(t))}{T}
$$
(3.18)

Rearranjando,

$$
y(t) = (C_1 d(t) + C_2 d'(t))x(t) + (D_1 d(t) + D_2 d'(t))u(t)
$$
(3.19)

#### 3.1.2 Modelo CC

O modelo CC de um conversor é dado pela operação em regime permanente, onde as derivadas de  $x(t)$  são nulas. É importante salientar que devido ao estudo demonstrado nesta seção se tratar de uma análise ao regime permanente, tanto a entrada  $u(t)$  quanto  $d(t)$  são utilizadas como constantes. Para representar essa diferença, as entradas serão representadas por  $U e D$  respectivamente.

Utilizando as equações que representam o estado (3.15b) e saída (3.19) e substituindo a derivada por zero, temos a representação em espaço de estados do modelo CC.

$$
0 = (A_1 D + A_2 D') X + (B_1 D + B_2 D') U \qquad (3.20)
$$

$$
Y = (C_1D + C_2D') X + (D_1D + D_2D') U
$$
 (3.21)

Rearranjando a equação 3.20, temos:

$$
X = - (A_1 D + A_2 D')^{-1} (B_1 D + B_2 D') U
$$
 (3.22)

 Substituindo a equação 3.22 na equação de saída 3.21, temos a equação da saída do modelo CC:

$$
Y = ((-(C_1D + C_2D') (A_1D + A_2D')^{-1} (B_1D + B_2D')) + (D_1D + D_2D')) U
$$
 (3.23)

#### 3.1.3 Modelo CA

Após determinar o modelo em espaço de estados, deve-se introduzir uma determinada perturbação nas entradas do sistema, que resultarão em perturbações no vetor de estados  $x(t)$ e no vetor de saída  $y(t)$ .

$$
\mathbf{x}(t) = \mathbf{X} + \hat{\mathbf{x}}(t) \tag{3.24a}
$$

$$
u(t) = U + \hat{u}(t) \tag{3.24b}
$$

$$
y(t) = Y + \hat{y}(t) \tag{3.24c}
$$

$$
d(t) = D + \hat{d}(t) \tag{3.24d}
$$

Substituindo as perturbações nas equações que representam o estado (3.15b) e saída (3.19) do modelo geral,

$$
\frac{\partial (X + \hat{x}(t))}{\partial t} = ((D + \hat{d}(t)) \mathbf{A}_1 + (D' - \hat{d}(t)) \mathbf{A}_2)(X + \hat{x}(t))
$$

$$
+ ((D + \hat{d}(t)) \mathbf{B}_1 + (D' - \hat{d}(t)) \mathbf{B}_2)(U + \hat{u}(t))
$$
(3.25)

$$
\mathbf{Y} + \hat{\mathbf{y}}(t) = \left( \left( D + \hat{d}(t) \right) \mathbf{C}_1 + \left( D' - \hat{d}(t) \right) \mathbf{C}_2 \right) \left( \mathbf{X} + \hat{\mathbf{x}}(t) \right)
$$

$$
+ \left( \left( D + \hat{d}(t) \right) \mathbf{D}_1 + \left( D' - \hat{d}(t) \right) \mathbf{D}_2 \right) \left( U + \hat{u}(t) \right) \tag{3.26}
$$

A derivada  $\frac{\partial(x)}{\partial t}$  é nula como vimos na análise do modelo CC na seção anterior, desta forma, podemos rearranjar as equações 3.25 e 2.26,

$$
\frac{\partial \hat{\mathbf{x}}(t)}{\partial t} = ((\mathbf{A}_1 D + \mathbf{A}_2 D') \mathbf{X} + (\mathbf{B}_1 D + \mathbf{B}_2 D')U) + (\mathbf{A}_1 D + \mathbf{A}_2 D')\hat{\mathbf{x}}(t) +
$$
  
\n
$$
(\mathbf{B}_1 D + \mathbf{B}_2 D')\hat{u}(t) + ((\mathbf{A}_1 - \mathbf{A}_2)\mathbf{X} + (\mathbf{B}_1 - \mathbf{B}_2)U)\hat{d}(t) +
$$
  
\n
$$
(\mathbf{A}_1 - \mathbf{A}_2)\hat{\mathbf{x}}(t)\hat{d}(t) + (\mathbf{B}_1 - \mathbf{B}_2)\hat{\mathbf{x}}(t)\hat{d}(t)
$$
\n(3.27)

$$
\mathbf{Y} + \hat{\mathbf{y}}(t) = ((\mathbf{C}_1 D + \mathbf{C}_2 D') \mathbf{X} + (\mathbf{D}_1 D + \mathbf{D}_2 D') U) + (\mathbf{C}_1 D + \mathbf{C}_2 D') \hat{\mathbf{x}}(t) +
$$
  
\n
$$
(\mathbf{D}_1 D + \mathbf{D}_2 D') \hat{u}(t) + ((\mathbf{C}_1 - \mathbf{C}_2) X + (\mathbf{D}_1 - \mathbf{D}_2) U) \hat{d}(t) +
$$
  
\n
$$
(\mathbf{C}_1 - \mathbf{C}_2) \hat{\mathbf{x}}(t) \hat{d}(t) + (\mathbf{D}_1 - \mathbf{D}_2) \hat{\mathbf{x}}(t) \hat{d}(t)
$$
\n(3.28)

A partir das equações 3.27 e 3.28, pode-se fazer algumas análises. Para analisa-las de uma forma mais concisa, é necessário observar de forma diferente as três parcelas das equações 3.27 e 3.28.

Analisando a equação de estado, temos,

$$
\frac{\partial \hat{x}(t)}{\partial t} = \text{Termo CC} + \text{Termo de } 1^{\text{a}} \text{ or } \text{dem} + \text{Termo de } 2^{\text{a}} \text{ or } \text{dem} \tag{3.29}
$$

Onde,

$$
Termo \; CC = (\mathbf{A}_1 D + \mathbf{A}_2 D') \; \mathbf{X} + (\mathbf{B}_1 D + \mathbf{B}_2 D') \; U \tag{3.30}
$$

Termo de  $1^{\text{a}}$  ordem =  $(A_1D + A_2D')\hat{x}(t) + (B_1D + B_2D')\hat{u}(t) +$ 

$$
((\mathbf{A}_1 - \mathbf{A}_2)X + (\mathbf{B}_1 - \mathbf{B}_2)U)\hat{d}(t)
$$
\n(3.31)

Termo de 
$$
2^{\underline{a}}
$$
 ordem =  $(\mathbf{A}_1 - \mathbf{A}_2)\hat{\mathbf{x}}(t)\hat{d}(t) + (\mathbf{B}_1 - \mathbf{B}_2)\hat{\mathbf{x}}(t)\hat{d}(t)$  (3.32)

Da mesma forma, analisando a equação de saída 3.28, temos,

$$
Y + \hat{y}(t) =
$$
 Termo CC + Termo de 1<sup>a</sup> ordem + Termo de 2<sup>a</sup> ordem (3.33)

Onde,

$$
Termo \; CC = (\mathbf{C}_1 D + \mathbf{C}_2 D') \; \mathbf{X} + (\mathbf{D}_1 D + \mathbf{D}_2 D')U \tag{3.34}
$$

Termo de 1<sup>a</sup> ordem = 
$$
(\mathbf{C}_1 D + \mathbf{C}_2 D')\hat{\mathbf{x}}(t) + (\mathbf{D}_1 D + \mathbf{D}_2 D')\hat{u}(t) +
$$

$$
\left( (\mathbf{C}_1 - \mathbf{C}_2)X + (\mathbf{D}_1 - \mathbf{D}_2)U \right) \hat{d}(t) \tag{3.35}
$$

Termo de 2<sup>a</sup> ordem = 
$$
(\mathbf{C_1} - \mathbf{C_2})\hat{\mathbf{x}}(t)\hat{d}(t) + (\mathbf{D_1} - \mathbf{D_2})\hat{\mathbf{x}}(t)\hat{d}(t)
$$
 (3.36)

Ao expor as equações 2.29 e 2.33, nota-se que possuem uma componente CC representada respectivamente pelas equações 2.30 e 2.34. A componente CC representa o período permanente em equilíbrio, logo, em uma análise CA de pequenas perturbações, pode ser desprezada. Ainda utilizando as equações de estado (2.29) e saída (2.33), é válido ressaltar que, ambas possuem uma componente de segunda ordem, representadas pelas equações 3.32 e 3.36. Tais componentes resultarão em pequenas amplitudes quando comparadas aos termos de primeira ordem apresentados nas equações 2.31 e 2.35, desta forma, podem ser desprezadas.

A partir da análise apresentada anteriormente, as equações de estado e saída do modelo CA para pequenos sinais são dados pelas equações a seguir.

$$
\frac{\partial \hat{\mathbf{x}}(t)}{\partial t} = (\mathbf{A}_1 D + \mathbf{A}_2 D') \hat{\mathbf{x}}(t) + (\mathbf{B}_1 D + \mathbf{B}_2 D') \hat{\mathbf{u}}(t) +
$$
  
\n
$$
((\mathbf{A}_1 - \mathbf{A}_2) \mathbf{X} + (\mathbf{B}_1 - \mathbf{B}_2) U) \hat{d}(t)
$$
  
\n
$$
\hat{\mathbf{y}}(t) = (\mathbf{C}_1 D + \mathbf{C}_2 D') \hat{\mathbf{x}}(t) + (\mathbf{D}_1 D + \mathbf{D}_2 D') \hat{\mathbf{u}}(t) +
$$
  
\n
$$
((\mathbf{C}_1 - \mathbf{C}_2) \mathbf{X} + (\mathbf{D}_1 - \mathbf{D}_2) U) \hat{d}(t)
$$
\n(3.38)

 Um ponto importante do modelo CA é que o sistema passa a possuir duas entradas como mostra a Figura 8, sendo elas  $u(t)$  e  $d(t)$ .

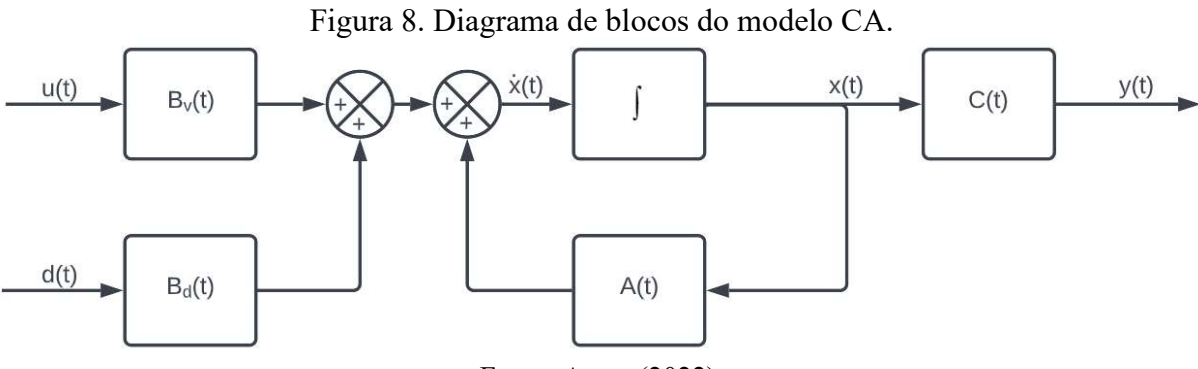

Fonte: Autor (2022).

No diagrama apresentado na Figura 8, as matrizes de estados são dadas por:

- $A(t) = (A_1D + A_2D')$ ;
- $C(t) = (C_1D + C_2D')$ ;
- $B_v(t) = (B_1D + B_2D')$ ;
- $B_d(t) = ((A_1 A_2)X + (B_1 B_2)U).$

Devido a entrada  $u(t)$  ser a tensão de alimentação do sistema, passa a ser inviável variála pois seu valor será o fornecido pela rede de energia utilizada. Desta forma, o controle do sistema passa a utilizar a entrada  $d(t)$  como sinal de controle da saída do sistema.

#### 4 RESULTADOS

A partir do modelo do conversor buck determinado na seção 3 deste trabalho, foi possível determinar o valor da tensão de saída de acordo com a tensão de entrada e ciclo de trabalho, por meio do modelo CC. Também foi possível a determinação do modelo CA para as duas diferentes entradas presentes neste modelo. Foi possível a determinação da matriz de ganhos para o controle e a simulação do sistema em malha fechada. É válido ressaltar que os valores dos componentes utilizados no circuito do conversor buck são descritos na Tabela 1.

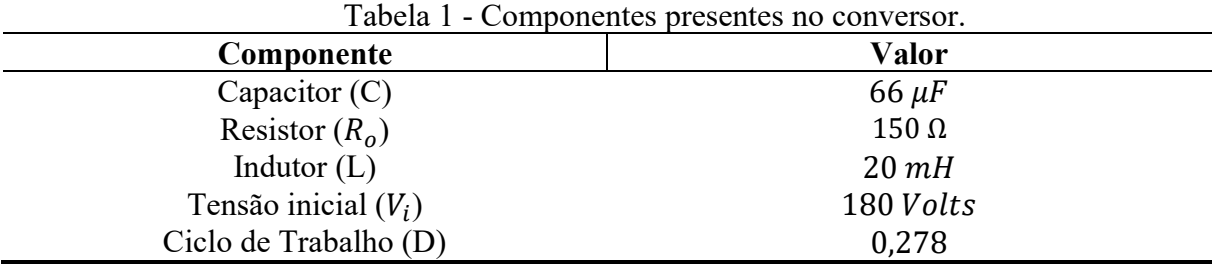

Fonte: Autor (2022)

#### 4.1 Modelagem

Como descrito na metodologia, a modelagem do sistema abrange dois modelos, CC e CA. Aplicando técnicas de espaço de estados para a análise do circuito, utilizou-se como estados a corrente do indutor  $(i_L)$  e a tensão do capacitor  $(v_c)$ .

Para a primeira etapa de operação do conversor buck, temos as equações 3.1 e 3.2 definindo as variáveis de estado. Ajustando estas equações temos:

$$
\frac{\partial i_L}{\partial t} = \frac{V_i}{L} - \frac{V_c}{L} \tag{4.1}
$$

$$
\frac{\partial v_c}{\partial t} = \frac{i_L}{c} - \frac{v_c}{c_{R_0}}
$$
(4.2)

Por meio das equações 4.1 e 4.2, as matrizes de estado referentes a primeira etapa de operação são:

30

$$
\mathbf{A_1} = \begin{bmatrix} 0 & \frac{-1}{L} \\ \frac{1}{C} & \frac{1}{CR_o} \end{bmatrix} \tag{4.3}
$$

$$
\mathbf{B_1} = \begin{bmatrix} 1 \\ L \\ 0 \end{bmatrix} \tag{4.4}
$$

$$
\mathbf{C_1} = \begin{bmatrix} 0 & 1 \end{bmatrix} \tag{4.5}
$$

$$
\mathbf{D_1} = [0] \tag{4.6}
$$

Para a segunda etapa de operação do conversor buck, temos as equações 3.3 e 3.4 definindo, de forma análoga a primeira etapa, as variáveis de estado.

$$
\frac{\partial i_L}{\partial t} = -\frac{V_c}{L} \tag{4.7}
$$

$$
\frac{\partial v_c}{\partial t} = \frac{i_L}{c} - \frac{v_c}{c_{R_o}}\tag{4.8}
$$

A partir do uso das equações 4.7 e 4.8, as matrizes de estado referentes a segunda etapa de operação são definidas por:

$$
\mathbf{A}_2 = \begin{bmatrix} 0 & \frac{-1}{L} \\ \frac{1}{C} & \frac{1}{CR_o} \end{bmatrix} \tag{4.9}
$$

$$
\mathbf{B}_2 = \begin{bmatrix} 0 \\ 0 \end{bmatrix} \tag{4.10}
$$

$$
\mathbf{C}_2 = \begin{bmatrix} 0 & 1 \end{bmatrix} \tag{4.11}
$$

$$
\mathbf{D}_2 = [0] \tag{4.12}
$$

### 4.1.1 Modelo CC

Por meio do modelo estabelecido na análise apresentada na seção 3.1.2, a equação de estados 3.22 pode ser reescrita substituindo  $D'$  por  $(1 - D)$ .

$$
X = - (A_1 D + A_2 D')^{-1} (B_1 D + B_2 D') U
$$
 (4.13a)

$$
X = - (A_1 D + A_2 (1 - D))^{-1} (B_1 D + B_2 (1 - D)) U
$$
 (4.13b)

$$
X = - (A_1 D + A_2 - A_2 D)^{-1} (B_1 D + B_2 - B_2 D) U
$$
 (4.13c)

Utilizando as matrizes de estado abordadas na seção 4.1, pode-se notar que  $\mathbf{A_1}$ e  $\mathbf{A_2}$ são iguais e que B<sub>2</sub> é uma matriz nula. Desta forma, pode-se simplificar a equação 4.13c:

$$
X = -(\mathbf{A}_2)^{-1} (\mathbf{B}_1 D) U
$$
 (4.14a)

$$
\boldsymbol{X} = -\begin{bmatrix} 0 & \frac{-1}{L} \\ \frac{1}{C} & \frac{1}{CR_o} \end{bmatrix}^{-1} \begin{bmatrix} \frac{1}{L} \\ 0 \end{bmatrix} DU \tag{4.14b}
$$

$$
\mathbf{X} = -\begin{bmatrix} \frac{-L}{R_o} & C \\ -L & 0 \end{bmatrix} \begin{bmatrix} \frac{1}{L} \\ 0 \end{bmatrix} DU \tag{4.14c}
$$

$$
\mathbf{X} = -\begin{bmatrix} \frac{1}{R_o} \\ -1 \end{bmatrix} DU \tag{4.14d}
$$

De forma semelhante, a equação de saída (3.23) foi reescrita, substituindo  $D'$  por  $(1 D$ ).

$$
Y = ((-(C_1D + C_2D') (A_1D + A_2D')^{-1} (B_1D + B_2D')) + (D_1D + D_2D')) U
$$
(4.15a)  
\n
$$
Y = ((-(C_1D + C_2(1 - D)) (A_1D + A_2(1 - D))^{-1} (B_1D + B_2(1 - D))) +
$$
  
\n
$$
(D_1D + D_2(1 - D))) U
$$
(4.15b)  
\n
$$
Y = ((-(C_1D + C_2 - C_2D) (A_1D + A_2 - A_2D)^{-1} (B_1D + B_2 - B_2D)) +
$$
  
\n
$$
(D_1D + D_2 - D_2D)) U
$$
(4.15c)

Utilizando as matrizes de estado abordadas na seção 4.1, pode-se notar que  $C_1$  e  $C_2$  são iguais,  $A_1$  e  $A_2$  também serem iguais,  $B_2$ ,  $D_1$  e  $D_2$  são matrizes nulas. Substituindo na equação 4.15c temos:

$$
Y = ((-(C_2) (A_2)^{-1} (B_1 D))) U
$$
 (4.16)

Como a equação 4.14a nos mostra,  $-(A_2)^{-1} (B_1 D)$  pode ser substituído por Y. Utilizando a equação de estados 14.4d e multiplicando as equações de estados temos:

$$
32 \\
$$

$$
Y = (C_2 X) U \tag{4.17a}
$$

$$
\mathbf{Y} = -\begin{bmatrix} 0 & 1 \end{bmatrix} \begin{bmatrix} \frac{1}{R_o} \\ -1 \end{bmatrix} DU \tag{4.17b}
$$

$$
Y = DU \tag{4.17c}
$$

Substituindo na equação 4.17c, os valores apresentados na Tabela 1, o valor da saída no período permanente é determinado.

$$
Y = 0.278 \times 180 \tag{4.18a}
$$

$$
Y = 50.04 \text{ Volts} \tag{4.18b}
$$

Para a comprovação do resultado encontrado, foi calculado o valor da tensão média de saída, assim como apresentado na equação 2.6 como mostram as equações a seguir:

$$
V_o = V_i d \tag{4.19a}
$$

$$
V_o = 180 \times 0.278 \tag{4.19b}
$$

$$
V_o = 50,04 \, Volts \tag{4.19c}
$$

 A partir da comparação do resultado apresentado nas equações 4.18b e 4.19c, nota-se que o modelo apresenta a resposta em período permanente exata, quando comparado ao valor de tensão de saída médio calculado.

#### 4.1.2 Modelagem CA

Como apresentado na seção 4.1, a matriz de estado  $A_1$  é igual a matriz  $A_2$  e  $C_1$  é igual a  $C_2$ . Também foi determinado que  $B_2$ ,  $D_1$  e  $D_2$  são iguais a zero. Além disso, ressaltando que  $D' = (1 - D)$ , foi possível reescrever a equação de estado do modelo CA (3.37).

$$
\frac{\partial \hat{\mathbf{x}}(t)}{\partial t} = (\mathbf{A}_1 D + \mathbf{A}_2 (1 - D)) \hat{\mathbf{x}}(t) + (\mathbf{B}_1 D + \mathbf{B}_2 (1 - D)) \hat{\mathbf{u}}(t) +
$$

$$
((A_1 - A_2)X + (B_1 - B_2)U)\hat{d}(t)
$$
\n(4.20)

$$
\frac{\partial \hat{x}(t)}{\partial t} = \mathbf{A}_2 \hat{x}(t) + \mathbf{B}_1 D \hat{u}(t) + \mathbf{B}_1 U \hat{d}(t)
$$
(4.21)

De forma a analisar a saída do modelo CA, utilizando as matrizes de estado apresentadas na seção 4.1, foi possível reescrever a equação de saída (3.38).

$$
\hat{\mathbf{y}}(t) = (\mathbf{C}_1 D + \mathbf{C}_2 (1 - D)) \hat{\mathbf{x}}(t) + (\mathbf{D}_1 D + \mathbf{D}_2 (1 - D)) \hat{u}(t) +
$$
  

$$
((\mathbf{C}_1 - \mathbf{C}_2) \mathbf{X} + (\mathbf{D}_1 - \mathbf{D}_2) U) \hat{d}(t) \tag{4.22}
$$

$$
\widehat{\mathbf{y}}(t) = \mathbf{C}_2 \widehat{\mathbf{x}}(t) \tag{4.23}
$$

 A partir da equação 4.21, pode-se observar que a equação de estados possui duas entradas. Com o objetivo de se analisar ambas entradas separadamente, foi obtido duas diferentes equações de estado, onde em uma a entrada referente ao ciclo de trabalho  $(d)$  é constante e na segunda a entrada referente a tensão  $(u)$  é constante. Devido a entrada ser constante, o seu respectivo distúrbio será nulo, simplificando a equação 4.21. A equação 4.24 apresenta a equação de estados do sistema a partir do ciclo de trabalho constante  $(d)$ , ou seja,  $\hat{d}(t)$  nulo. Partindo do mesmo princípio, a equação 4.25 apresenta a equação de estados do sistema a partir da entrada referente a tensão  $(u)$  constante, resultando em  $\hat{u}(t)$  nulo.

$$
\frac{\partial \hat{\mathbf{x}}(t)}{\partial t} = \mathbf{A}_2 \hat{\mathbf{x}}(t) + \mathbf{B}_1 D \hat{u}(t)
$$
(4.24)

$$
\frac{\partial \hat{\mathbf{x}}(t)}{\partial t} = \mathbf{A}_2 \hat{\mathbf{x}}(t) + \mathbf{B}_1 U \hat{d}(t)
$$
(4.25)

 Utilizando as equações 4.23 e 4.25, e substituindo os valores das matrizes de estado, encontra-se o equacionamento representante do sistema possuindo a entrada de ciclo de trabalho (d) variante, e a entrada de tensão  $(u)$  constante, como mostra as equações 4.26 e 4.27.

$$
\frac{\partial \hat{x}(t)}{\partial t} = \begin{bmatrix} \frac{\partial i_L}{\partial t} \\ \frac{\partial v_C}{\partial t} \end{bmatrix} = \begin{bmatrix} 0 & \frac{-1}{L} \\ \frac{1}{C} & \frac{1}{CR_0} \end{bmatrix} \begin{bmatrix} i_L \\ v_C \end{bmatrix} + \begin{bmatrix} \frac{1}{L} \\ 0 \end{bmatrix} V_i \hat{d}(t) \tag{4.26}
$$

$$
\widehat{\mathbf{y}}(t) = \begin{bmatrix} 0 & 1 \end{bmatrix} \begin{bmatrix} i_L \\ v_C \end{bmatrix} \tag{4.27}
$$

Com o uso do software Matlab, foi implementado o modelo encontrado. Para a análise da resposta, aplicou-se como entrada do sistema, um degrau do valor igual ao ciclo de trabalho de 0,278.

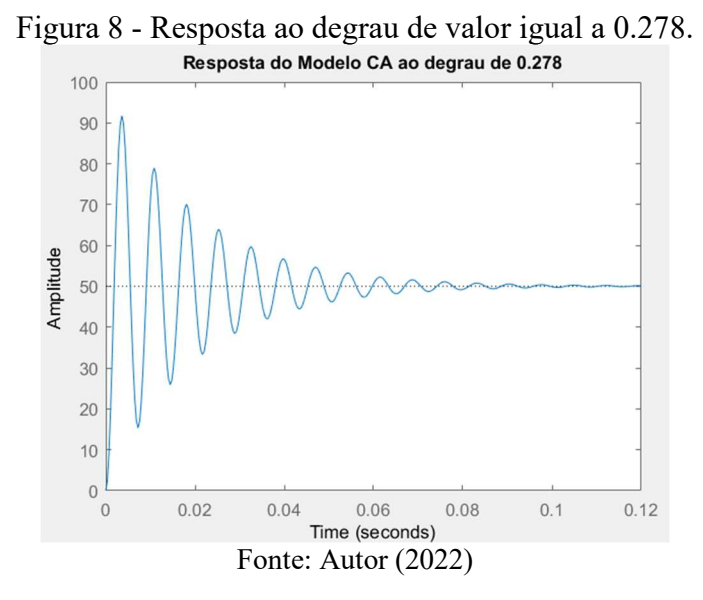

Utilizando as equações 4.23 e 4.24, e substituindo os valores das matrizes de estado, encontra-se o equacionamento representante do sistema possuindo a entrada de tensão  $(u)$ variante, e a entrada de ciclo de trabalho  $(d)$  constante, como mostra as equações 4.28 e 4.29.

$$
\frac{\partial \hat{x}(t)}{\partial t} = \begin{bmatrix} \frac{\partial i_L}{\partial t} \\ \frac{\partial v_C}{\partial t} \end{bmatrix} = \begin{bmatrix} 0 & \frac{-1}{L} \\ \frac{1}{C} & \frac{1}{CR_O} \end{bmatrix} \begin{bmatrix} i_L \\ v_C \end{bmatrix} + \begin{bmatrix} \frac{1}{L} \\ 0 \end{bmatrix} D \hat{u}(t) \tag{4.28}
$$

$$
\widehat{\mathbf{y}}(t) = \begin{bmatrix} 0 & 1 \end{bmatrix} \begin{bmatrix} i_L \\ v_C \end{bmatrix} \tag{4.29}
$$

 Com o propósito de comparação das respostas utilizando as diferentes entradas, aplicou-se um degrau de 180 Volts na entrada referente a tensão.

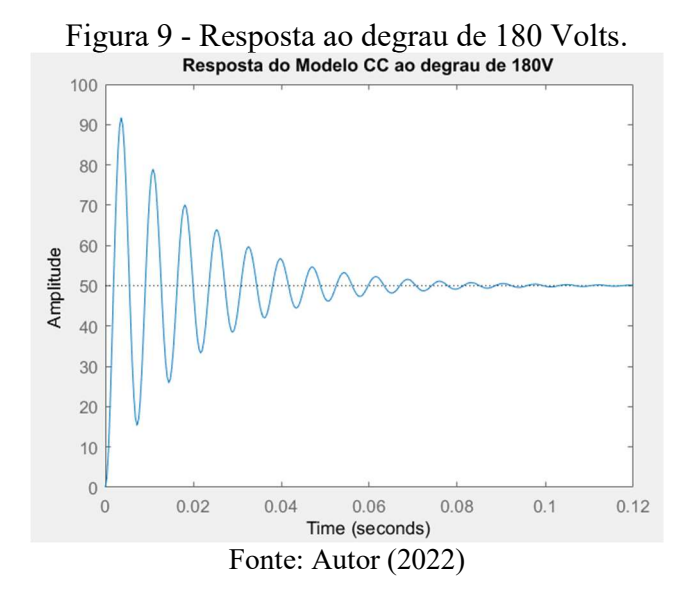

Nota-se que o modelo oscila até entrar em seu regime permanente com um tempo de acomodação de 0,0763 segundos. Também é válido ressaltar que a resposta do modelo apresenta um sobressinal de 83,3%. Por meio das Figuras 8 e 9, vemos que as duas entradas geram o mesmo resultado, validando o modelo CA implementado.

É válido salientar que os dois degraus utilizados anteriormente foram implementados via comando stepDataOptions do software Matlab.

#### 4.2 Controle

Os requisitos desse projeto foram estabelecidos de forma a aprimorar o desempenho do conversor. Como foi descrito anteriormente, o conversor apresentou um sobressinal de 83,3% e um tempo de acomodação de 0,0763 segundos. Devido ao alto valor do sobressinal, estimouse que o sistema deve apresentar como um de seus requisitos, um sobressinal de até 10%. Além disso, também foi adotado um tempo de acomodação igual a um terço do apresentado pela planta como outro requisito de controle, sendo o valor correspondente a 0,0254 segundos.

Utilizando os requisitos apresentados anteriormente, encontrou-se os valores da frequência natural e coeficiente de amortecimento, com o uso das equações 2.16 e 2.17 respectivamente, como mostra as equações a seguir:

$$
\zeta = \frac{-\log(0.1)}{\sqrt{\pi^2 + \log(0.1)^2}} = 0.5912\tag{4.30}
$$

$$
\omega_n = \frac{4}{0.5912 \times 0.0254} = 266.045\tag{4.31}
$$

 A partir destes valores apresentados pelas equações 4.30 e 4.31, os polos desejados em malha fechada do sistema foram calculados pela equação 2.18.

$$
s = -0.5912 \times 266.045 \pm j \, 266.045 \sqrt{1 - (0.5912)^2} \tag{4.32}
$$

Sendo os seguintes valores determinados para os polos:

- $s_1 = -157,27 + 214,58i;$
- $s_2 = -157,27 214,58i;$
- $s_3 = -1572.7$ .

É válido ressaltar, o terceiro polo, foi calculado sendo dez vezes maior que o valor da parcela real dos outros polos calculados, assim como anteriormente citado na seção 2.4. Pelo uso da equação 2.26, pode ser implementado o equacionamento do erro do sistema, substituindo os termos da equação pelos valores dos componentes.

$$
\dot{\mathbf{e}} = \begin{bmatrix} 0 & -0.0050 & 0 \\ 1.5152 & -0.0101 & 0 \\ 0 & -0.0001 & 0 \end{bmatrix} \mathbf{e} + \begin{bmatrix} 9000 \\ 0 \\ 0 \end{bmatrix} u \tag{4.33}
$$

Previamente ao cálculo dos ganhos, foi verificado a controlabilidade do sistema, sendo encontrado a matriz de controlabilidade pelo uso da equação 2.13.

$$
\mathbf{C}_{\mathbf{M}} = \begin{bmatrix} 0 & 0 & -6.8180 \times 10^9 \\ 0 & 1.3600 \times 10^8 & -1.3774 \times 10^{10} \\ 0 & 0 & -1.3600 \times 10^8 \end{bmatrix}
$$
(4.34)

 Tal matriz apresenta um posto de valor igual a três, condizente com a ordem do sistema, logo é possível classificá-lo como controlável.

 A verificação da observabilidade do sistema também foi executada, encontrando a matriz de observabilidade através da equação 2.15.

$$
\mathbf{O}_{\mathbf{M}} = \begin{bmatrix} 0 & 0 & 0 \\ 1{,}5152 \times 10^{4} & -1{,}0101 \times 10^{2} & 0 \\ -1{,}5305 \times 10^{6} & -7{,}4737 \times 10^{5} & 0 \end{bmatrix}
$$
(4.35)

 A partir da matriz encontrada, é possível determinar um posto de valor igual a dois, diferente da ordem do sistema, com isso é possível classifica-lo como não observável.

Utilizando o comando place no software Matlab, por meio do uso das matrizes  $\mathbf{\hat{A}} \in \mathbf{\hat{B}}$ apresentadas na equação 4.33, além dos polos de malha fechada desejados encontrados nesta seção, determinou-se os ganhos necessários para a realimentação dos estados.

- $\bullet$  K = [0,1985 -0,0027];
- $k_i = 0.8163$ .

#### 4.3 Simulação

Utilizando a ferramenta Simulink do software Matlab, foi implementado um circuito de simulação do conversor *buck* (Figura 10), tendo como parâmetros os componentes apresentados na Tabela 1.

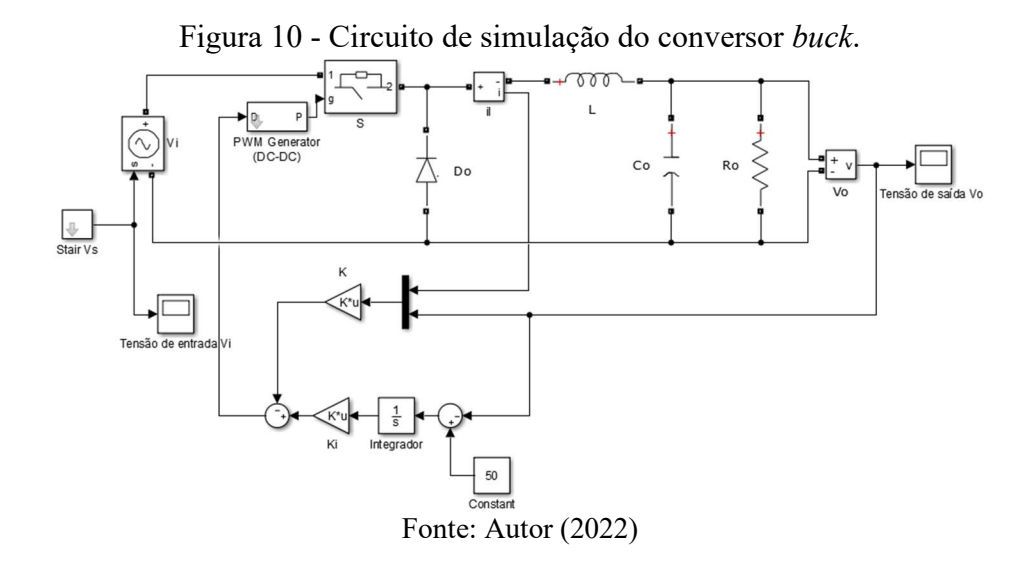

Com os ganhos encontrados via realimentação de estados apresentada na seção 4.2, o sistema foi simulado (Figura 11) com uma entrada inicialmente de 180 Volts, e após 0,1 segundos o valor foi incrementado para 200 Volts. No instante de 0,2 segundos é aplicado um novo distúrbio ao sistema, reduzindo a tensão de entrada para 180 Volts.

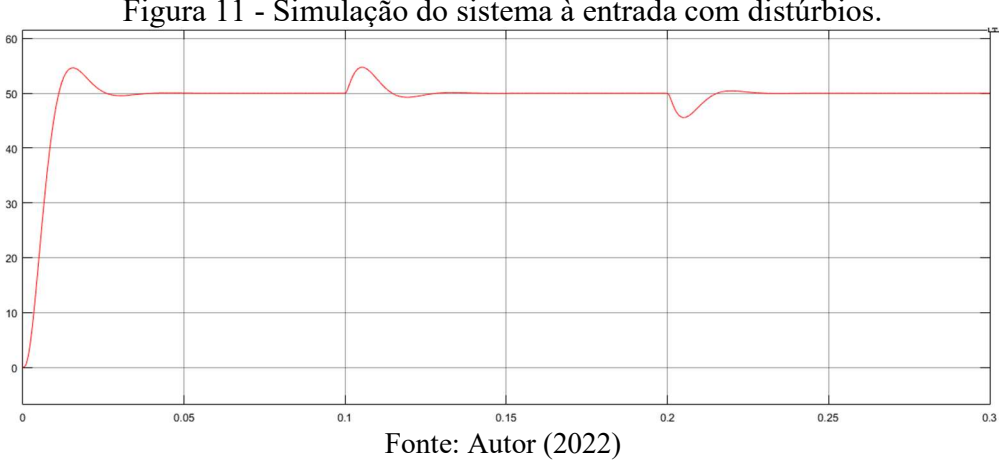

Figura 11 - Simulação do sistema à entrada com distúrbios.

 A partir da Figura 11, pode-se ressaltar que o sistema apresentou inicialmente com o degrau de 180 Volts, um tempo de acomodação igual a 0,0230 segundos e um sobressinal igual a 9,24%. Após a aplicação de um distúrbio no instante de 0,1 segundos, o sistema apresentou um tempo de acomodação igual a 0,012 segundos e um sobressinal de 9,46%. Aplicando um novo distúrbio no sistema, reduzindo a tensão de entrada, é apresentado um tempo de 0,013 segundos para que o sistema volte à estabilidade.

 Pelo uso da simulação descrita anteriormente, foi possível obter o comportamento do sinal de controle do sistema como mostra a Figura 12, por meio do monitoramento do ciclo de trabalho, utilizado como variável de controle.

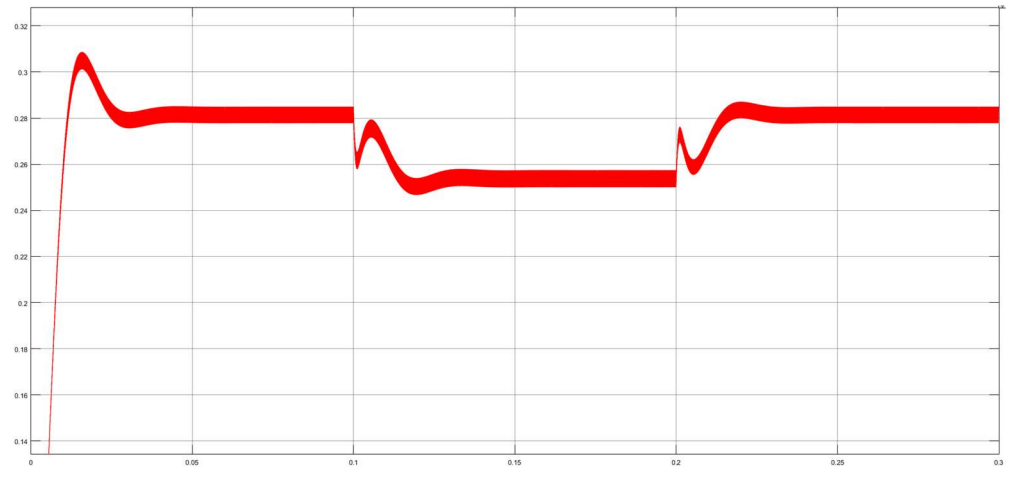

Figura 12 – Onda do sinal de controle em relação à uma entrada com distúrbios.

Fonte: Autor (2022)

 A onda do sinal de controle descrita na Figura 12 mostra que a variável de controle não sofreu saturação, ou seja, não ultrapassou seu limite máximo (100%). No intervalo de tempo que representa a resposta do sistema para o degrau de 180 volts (entre 0 a 0,1 segundos), notase que ocorre um sobressinal que é apresentado, no mesmo instante de tempo, na onda da tensão de saída mostrada na Figura 11.

No instante de tempo de 0,1 segundos, foi inserido o primeiro distúrbio, elevando a tensão de entrada. Como é mostrado na equação 2.6, para que a tensão de saída  $(V<sub>o</sub>)$  se mantenha constante a partir de um aumento da tensão de entrada  $(V_i)$ , o ciclo de trabalho  $(D)$  deve ser reduzido. Este comportamento é mostrado entre o tempo de 0,1 segundos e 0,2 segundos.

A partir de 0,2 segundos, foi introduzido um novo distúrbio, reduzindo a tensão de entrada. Utilizando a equação 2.6, pode-se observar que o ciclo de trabalho  $(D)$  deve ter seu valor aumentado a partir da redução da tensão de entrada  $(V_i)$ , de forma a manter o valor da tensão de saída  $(V_0)$  constante. Este aumento no valor do ciclo de trabalho  $(D)$  é apresentado entre os instantes de tempos 0,2 e 0,3 segundos.

#### 5 CONCLUSÃO

 Este trabalho teve como objetivo inicialmente o entendimento do funcionamento dos conversores buck, enfatizando suas duas etapas de operação e utilização da técnica de modulação por largura de pulso para o controle do chaveamento do conversor. Posteriormente, foi aplicado a modelagem deste conversor via técnicas de espaço de estados, seguido da implementação de um controlador que melhorasse sua performance, partindo dos requisitos apresentados para este projeto.

 Inicialmente, foi feito um levantamento teórico relacionado com as etapas de operação do conversor buck, apresentando a dinâmica do circuito em cada uma das duas etapas. Também foi abordado a teoria da modulação por largura de pulso. Para a implementação do controle do sistema, foi enfatizado teoricamente a abordagem de realimentação de estados, onde foi salientado a teoria de alocação de polos e projeto de servossistema com inclusão de integrador, juntamente com alguns tópicos relevantes como controlabilidade, observabilidade e determinação dos polos desejados, que se apresentam imprescindíveis para este projeto de controlador.

 Os resultados obtidos na modelagem do sistema apresentam dois modelos. O modelo CC apresentou uma tensão de saída de 50,04 Volts, valor exatamente igual ao calculado utilizando a teoria do valor médio da tensão de saída, com isso, o modelo encontrado é válido. O modelo CA foi submetido a dois degraus diferentes, onde no primeiro utilizou-se um ciclo de trabalho igual a um degrau de 0,278 e a tensão de alimentação constante. No segundo degrau, utilizou-se um degrau de tensão igual a 180 Volts e um ciclo de trabalho constante. Desta forma foi evidenciado que independente da entrada variante, ambas respostas coincidiram na mesma curva.

Os resultados obtidos com a simulação do circuito juntamente com a realimentação dos estados, satisfazem as exigências propostas. O sistema apresentou um sobressinal inferior a 10% tanto para o degrau inicial, quanto para os distúrbios implementados. Vale ressaltar que o tempo de acomodação encontrado também corresponde as exigências do projeto, apresentando um valor inferior ao requisitado, 0,0254 segundos.

 Para futuros projetos, recomenda-se a aplicação de outras técnicas de controle para uma comparação entre diferentes abordagens. Outra sugestão de projeto é a implementação física do controle de um conversor. Por fim, também pode ser citado como um diferente projeto, a análise e implementação de um controlador, para um diferente tipo de conversor, como o boost.

## 6 REFERÊNCIAS

AHMED, Ashfaq. Eletrônica de Potência. 1.ed. São Paulo: Pearson Prentice Hall, 2000.

BARBI, Ivo. Modelagem de conversores CC-CC empregando modelo médio em espaço de estados. Florianópolis: Edição do autor, 2014.

DEUS, Felipe Rigotti Alves de. Estudo comparativo entre técnicas de controle aplicadas em um Conversor Buck 2018. 66 p. Monografia (Bacharelado em Engenharia Elétrica). Universidade Federal de Ouro Preto, MG, 2018.

DUTRA, Sílvio César Antunes. Estudo do conversor D: Análises qualitativa e quantitativa, critérios de dimensionamento e modelagem em espaço de estados. 2018. Dissertação (Mestrado em Engenharia Elétrica) – Programa de Pós-Graduação em Engenharia Elétrica, 2018.

ERICKSON, Robert W.; MAKSIMOVIC, Dragan. Fundamentals of Power Electronics. 2.ed. Secaucus: Kluwer Academic Publishers, 2000.

HART, Daniel W. Eletrônica de Potência: Análise e projetos de circuitos. 1.ed. Porto Alegre: AMGH, 2011.

LOPES, João P. A. et al. Técnica de controle adaptativo para conversores CC-CC utilizando realimentação de variáveis de estado. XIV CEEL – ISSN 2178-8308, Uberlândia, 2016. 6 p.

MOHAN, Ned. Eletrônica de potência: curso introdutório. 1. ed. Rio de Janeiro: LTC, 2014.

NISE, Norman S. Engenharia de Sistemas de Controle. 7 ed. Rio de Janeiro: LTC, 2017.

OGATA, Katsuhiko. Engenharia de controle moderno. 5 ed. São Paulo: Pearson Prentice Hall, 2010.

PHILIPS, Charles L.; NAGLE, Troy H. et al. Digital control system analysis and design. 3. ed. Englewood Cliffs: Prentic Hall, 1995.

RASHID, Muhammad. Eletrônica de potência. 4. ed. São Paulo: Pearson Education do Brasil, 2014.